# Scala Function Basics

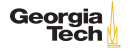

# Basic Function Definition

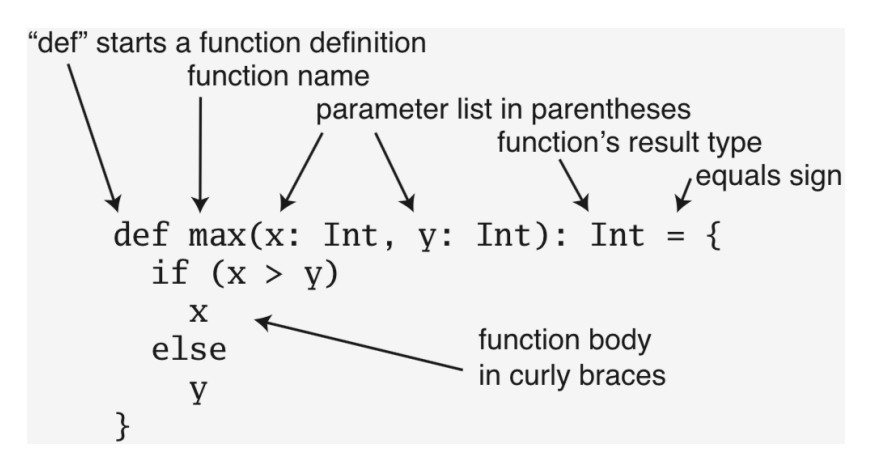

Figure 1: Scala Basic Function Definition, Programming in Scala, 3ed, page 69

### Functions Return Values

Notice the mandatory  $=$  between the "header" and "body"

- 1 def double(x: Int): Int =  $2 * x$ 
	- Also notice that you don't need  $\{\}$  if body is single expression

A function that doesn't return a useful value is called a procedure and returns the special value () of type Unit. Style guide says always annotate return type of procedures

```
1 def say(something: String): Unit = {
     println(something)
\frac{2}{3}
```
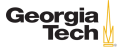

# Local Functions

8 }

You can nest functions within functions. Here iter can only be called within facIter

```
1 def facIter(n: BigInt): BigInt = {
2 def iter(i: BigInt, accum: BigInt): BigInt = {<br>3 if (i <= 1) accum
\begin{array}{c|c} 3 & \text{if } (i \leq 1) \text{ occur} \\ 4 & \text{else } \text{iter}(i - 1) \end{array}4 else iter(i - 1, i * accum) }<br>5 require(n >= 0,
\begin{array}{c|c} 5 & \text{require} (n >= 0, \\ 6 & \text{''Factorial} \end{array}6 \begin{array}{c} 6 \end{array} "Factorial only defined for non-negative integers")<br>7 iter(n, 1)
         iter(n, 1)
```
require takes a Boolean expression and an optional String description. If Boolean expression is false, throws an IllegalArgumentException with the description as the exception message

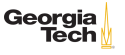

#### Functions are First Class

First class values in a programming language can be

- $\blacktriangleright$  stored in variables
- $\blacktriangleright$  passed as arguments to functions, and
- $\blacktriangleright$  returned from functions

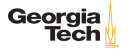

## Function Literals

Just as other types have literal values, function values can be created with literals

```
1 val doubleFun: Int => Int = \{(x: Int) = > {2 * x}\}
```
 $\triangleright$  Notice the type annotation.  $\Delta$  double Fun is a function with a domain of Int and codomain of Int

Above is full literal notation. What can be inferred can be left off. Could be written as

```
1 val doubleFun: Int => Int = x = 2 * x
```
or

1 | val doubleFun =  $(x: Int)$  => 2 \* x

Georgia

# Higher-Order Functions

- $\triangleright$  A first order function takes non-function value parameters and returns a non-function value
- $\triangleright$  A higher-order function takes function value parameters or returns a function value
- $\blacktriangleright$  Function literals are most useful as arguments to higher-order functions List.filter takes a function of one parameter of the list's element type and returns a Boolean
- 1 val evens = List(1,2,3,4,5,6,7,8).filter(x => x % 2 == 0)

If each parameter appears once in the function literal's body, can use placeholder syntax

1 | val evens2 =  $List(1, 2, 3, 4, 5, 6, 7, 8)$ . filter( $\frac{6}{5}$  2 = 0)

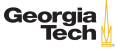

#### Repeated Parameters

Repeated parameters, or "var-args" parameters, are annotated with a \* after the type

```
1 def max(x: Int, xs: Int*): Int = { xs.foldLeft(x)((x, y) => if (x > y)
        x else y)
2 }
```
Must pass a multiple single arguments to a repeated parameter

 $1 \vert val$  varArgsMax = max(3, 5, 7, 1)

```
In application of max above, x is 3, xs is Array(5, 7, 1)
```
To pass a sequence to a varargs parameter, use  $\cdot$  \_\*

```
1 \vert val seqMax = max(0, List(2, 4, 6, 8, 0): \vert * \rangle
```
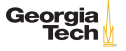

## Functional Function Evaluation

The result of a pure function depends only on its inputs

A pure function is referentially transparent, i.e., a function application can be replaced with the value it produces without changing the meaning of the program

Application of pure functions to their arguments can be understood with the substitution model of evaluation:

- 1. Evaluate arguments left to right
- 2. Replace function call with function body, substituting arguments for parameters in body

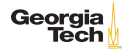

#### Recursive Function Evaluation

1 def fac(n: Int): Int = if (n  $\le$  1) 1 else n \* fac(n - 1)

Applying the steps of applicative-order evaluation gives:

 $[5/n]$ fac $(n)$   $([v_1/p_1,...v_n/p_n]$ expr means substitute  $v_i$  for  $p_i$  in expr)

\n
$$
\triangleright = > \text{fac}(5)
$$
\n
$$
\triangleright = > 5 * \text{fac}(4)
$$
\n
$$
\triangleright = > 5 * 4 * \text{fac}(3)
$$
\n
$$
\triangleright = > 5 * 4 * 3 * \text{fac}(2)
$$
\n
$$
\triangleright = > 5 * 4 * 3 * 2 * \text{fac}(1)
$$
\n
$$
\triangleright = > 5 * 4 * 3 * 2 * 1
$$
\n
$$
\triangleright = > 5 * 4 * 3 * 2
$$
\n
$$
\triangleright = > 5 * 4 * 6
$$
\n
$$
\triangleright = > 5 * 24
$$
\n
$$
\triangleright = > 120
$$
\n

Notice the expanding-contracting pattern. This mirrors stack uses – calling fac with a large argument will overflow the stack

### Iterative Recursive Functions Evaluation

Recursive calls in tail position are turned into loops (only one stack frame is used). This is called tail call optimization

facIter uses an iterative local function whose recursive call is in tail position

```
1 def facIter(n: BigInt): BigInt = {<br>2 def iter(i: BigInt, accum: BigInt
2 def iter(i: BigInt, accum: BigInt): BigInt = 3 \text{ if } (i \leq 1) \text{ accum}if (i \leq 1) accum
4 else iter(i - 1, i * accum)<br>5 iter(n, 1)
        iter(n, 1)
```
6 }

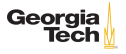

## Iterative Recursive Functions Evaluation

```
1 def facIter(n: BigInt): BigInt = {<br>2 def iter(i: BigInt, accum: BigInt
2 def iter(i: BigInt, accum: BigInt): BigInt = 3 \text{ if } (i \leq 1) \text{ accum}\begin{array}{c|c} 3 & \text{if } (i \leq 1) \text{ accum} \\ 4 & \text{else iter}(i - 1) \end{array}4 else iter(i - 1, i * accum)<br>5 iter(n, 1)
          iter(n, 1)6 }
```
 $[5/n]$ facIter $(n)$ 

 $\blacktriangleright$  => iter(5, 1)

[5/i, 1/accum]iter(i, accum)

$$
\begin{aligned}\n &\blacktriangleright \implies \text{iter}(5, 1) \\
 &\blacktriangleright \implies \text{iter}(4, 5) \\
 &\blacktriangleright \implies \text{iter}(3, 20) \\
 &\blacktriangleright \implies \text{iter}(2, 60) \\
 &\blacktriangleright \implies \text{iter}(1, 120) \\
 &\blacktriangleright \implies 120\n \end{aligned}
$$

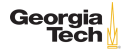

### Conclusion

You now know

- $\blacktriangleright$  the basics of Scala functions,
- $\blacktriangleright$  the substitution model of function evaluation,

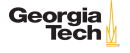